Manual Ssc Service Utility 4 30
>>CLICK HERE<<<</p>

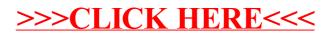